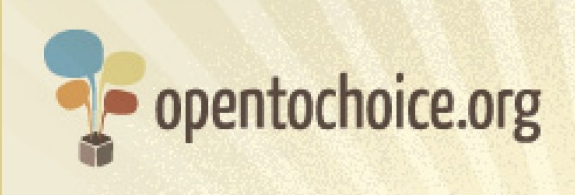

## **Cos'è un browser?**

Un browser è un programma per visualizzare le pagine web. Il browser influenza in diverse maniere il modo in cui l'utente naviga sul web, incluse ad esempio la velocità di apertura delle pagine, la sicurezza online e la quantità di dati che vengono condivisi con altri.

I browser non devono essere confusi con altri elementi dell'esperienza online, come i sistemi operativi (come Windows, Mac o Linux) o i motori di ricerca (come Google, Yahoo o Bing).

### **Come scegliere un browser**

Se non hai pensato molto ai browser prima d'ora, ecco alcuni aspetti da considerare prima di prendere una decisione:

### **Il browser è gratuito?**

Oggi tutti i browser più famosi e utilizzati sono gratuiti. Se incontri un sito che richiede un pagamento per poter scaricare un browser presta molta attenzione, perché probabilmente si tratta di una frode.

#### **Il browser è compatibile col tuo computer?**

Non tutti i browser funzionano su ogni sistema operativo, pertanto uno dei primi aspetti da verificare è che il browser scelto sia compatibile coll tuo computer. Se ti serve aiuto al riguardo, all'indirizzo www.opentochoice.org è disponibile una panoramica dei principali browser e dei sistemi operativi con i quali sono compatibili.

Se possiedi un vecchio computer devi anche verificare che il sistema operativo supporti i moderni browser oggi disponibili.

# **Il browser visualizza in maniera appropriata i tuoi siti preferiti?**

Idealmente qualunque browser dovrebbe funzionare bene con qualunque sito, ma in realtà non è così. In questi casi le pagine web non vengono visualizzate correttamente oppure mancano parti del testo o delle funzionalità.

I browser più popolari funzionano con la grandissima maggioranza dei siti, ma non c'è totale garanzia al riguardo. Se una volta scelto un browser scopri che certi siti non funzionano perfettamente, dovresti provare un altro browser e confrontare i risultati.

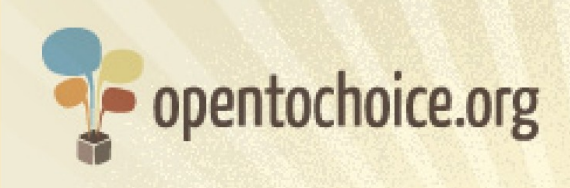

### **Il browser rispetta la tua privacy?**

La cronologia di navigazione contiene un'enorme quantità di informazioni personali riguardanti i tuoi interessi. La natura del web fa sì che i siti che visiti tengano traccia della tua visita (sotto forma del tuo indirizzo IP, un numero univoco che identifica il tuo computer su Internet) e tali dati vengo archiviati anche nel browser.

Molti browser offrono la possibilità di navigare su Internet senza che tali informazioni vengano raccolte oppure di eliminarle successivamente se lo si desidera. Può anche darsi però che il fornitore del browser abbia accesso alle informazioni raccolte. Se ciò ti preoccupa, ti consigliamo caldamente di leggere l'informativa sulla privacy del programma che utilizzi o a cui sei interessato.

## **Il browser è sicuro?**

La sicurezza online è molto importante: più utilizzi il web, maggiori sono le possibilità di risultare esposti a virus, truffe e altre minacce. Ciò è particolarmente importante se utilizzi il web per le attività di home banking o per gli acquisti online, con la necessità di condividere informazioni sensibili come i dati relativi alle carte di credito.

Alcuni browser incorporano funzioni di sicurezza che aiutano a identificare le frodi online (phishing), il software pericoloso (malware) o i siti compromessi. È indispensabile padroneggiare le opzioni di sicurezza offerte dal browser scelto (generalmente descritte sul sito web del browser).

È importante altresì utilizzare sempre la versione più aggiornata del browser, perché i fornitori di programmi spesso rilasciano nuove versioni dei loro programmi che introducono misure correttive contro le nuove minacce.

## **Sei in grado di gestire facilmente i tuoi dati relativi alla navigazione?**

Trascorrendo sempre più tempo online tendiamo a creare e condividere quantità crescenti di dati riguardanti noi stessi: segnalibri (chiamati anche preferiti), cronologia di navigazione, password, ecc.

Può essere difficile rammentare tutte le password o identificare un sito visitato settimane prima, pertanto essere in grado di accedere a questi dati o anche di trasferirli da un computer all'altro può essere estremamente utile. Molti browser offrono questa possibilità, permettendoti un accesso del tipo "sempre, ovunque" alle tue informazioni.

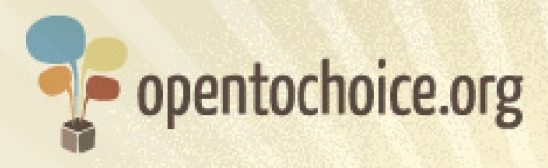

#### **Puoi personalizzare il browser secondo i tuoi gusti?**

Molti browser offrono almeno un certo grado di personalizzazione, dalla possibilità di variare l'aspetto dei pulsanti o la grafica delle finestre fino all'opzione di regolare il comportamento del browser in base alle proprie preferenze. Alcuni browser offrono persino la possibilità di bloccare le pubblicità o di proteggere il computer in modo tale che nessun sito sia in grado di eseguire programmi potenzialmente pericolosi senza esplicito consenso.

Se desideri personalizzare il tuo browser, verifica quante e quali di tali personalizzazioni (spesso chiamate "componenti aggiuntivi" o estensioni) sono disponibili e in quale misura puoi intervenire sul tuo browser.

## **Quanto è veloce il browser?**

La velocità con la quale viene caricata una pagina web è un metodo comunemente utilizzato per misurare le prestazioni di un browser. Nonostante siano molteplici i fattori che influenzano il tempo di caricamento di una pagina, tra cui la velocità della connessione a Internet disponibile, la potenza del computer e le caratteristiche della pagina stessa, anche il browser incide in maniera determinante su questo aspetto.

Le prestazioni però non riguardano solamente la velocità di caricamento delle pagine. Alcuni browser consumano più memoria del computer rispetto ad altri (rallentando le altre operazioni) e alcuni vanno in crash più frequentemente rispetto ad altri.

Ci sono molti modi per verificare le prestazioni di un browser, ma il metodo migliore è visitare uno stesso sito con browser diversi per scoprire quale si adatta meglio alle tue esigenze.

## **Il browser è disponibile nella tua lingua?**

Se la tua lingua madre è l'inglese, la risposta a questa domanda è sicuramente sì. In caso contrario, se preferisci utilizzare la tua lingua, verifica le opzioni disponibili: il numero delle lingue supportate può variare considerevolmente da un browser all'altro.

# **È disponibile un'assistenza per il browser?**

Con qualunque programma prima o poi possono verificarsi problemi. A questo proposito, il fatto che il browser offra un servizio di assistenza gratuita è un elemento importante di cui tenere conto.

Molti programmi contano comunità di utenti e sviluppatori che volontariamente dedicano tempo e impegno al servizio degli altri. Fare parte di una di queste comunità può migliorare considerevolmente l'esperienza d'uso del tuo browser!

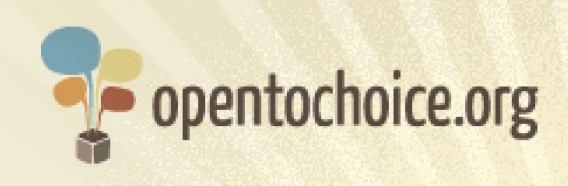

#### **In che modo viene creato il browser?**

I browser vengono creati in molti modi. Alcuni browser sono "open source", ovvero programmi aperti che possono essere modificati e utilizzati senza vincoli.

Altri browser sono "chiusi" o proprietari. Installare tali programmi significa generalmente essere vincolati a determinate condizioni d'uso, come l'impossibilità di modificarli in certi modi (anche se utilizzati sul tuo stesso computer).

## **Sei soddisfatto dell'esperienza d'uso del tuo browser?**

In ultima analisi, il tutto si riduce alla questione se sei o meno soddisfatto del tuo browser. Il Web può essere un luogo meraviglioso, ricco di infinite possibilità di imparare, interagire e creare e un buon browser dovrebbe amplificare, non ostacolare, questa esperienza.